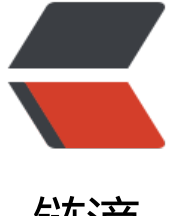

## 链滴

## 序列化 | 谈[一个不](https://ld246.com)分手的对象

作者:douniwan

- 原文链接:https://ld246.com/article/1583336391194
- 来源网站:[链滴](https://ld246.com/member/douniwan)
- 许可协议:[署名-相同方式共享 4.0 国际 \(CC BY-SA 4.0\)](https://ld246.com/article/1583336391194)

<p><img src="https://ld246.com/images/img-loading.svg" alt="" data-src="https://b3logfile com/bing/20171107.jpg?imageView2/1/w/960/h/540/interlace/1/q/100"></p> <p> " <em>找不到对象, 那就 new 一个吧! 什么? 你怕她记不住你们的点点滴滴? 怕分手? 怕撒

呀, 有序列化啊!</em>"</p>

<h3 id="序列化">序列化</h3>

<p>序列化是将对象转换为可传输格式的过程。 是一种数据的持久化手段。</p>

<h4 id="Java中的序列化">Java 中的序列化</h4>

<p>在 java 中我们可以创建一个对象。这个对象跟随程序的启动而存在,程序的结束而消亡。即对 的生命周期不会比 jvm 的生命周期更长。但在很多应用中,会要求 jvm 停止以后能够保存指定的对 ,并在需要的时候重新读取被保存的对象。java 对象序列化就能够实现这一功能。</p>

<h3 id="如何对Java对象进行序列化和反序列化">如何对 Java 对象进行序列化和反序列化</h3> <p>在 Java 中,一个类能被序列化的前提是,实现了 <code>java.io.Serializable</code> 接口( 序列化类的所有子类型本身都是可序列化的)。代码示例如下:<br>

GirlFriend 类, 用于序列化和反序列化</p>

<pre><code class="language-java highlight-chroma"><span class="highlight-line"><span c ass="highlight-cl"><span class="highlight-kn">package</span> <span class="highlight-nn >geektomya</span><span class="highlight-o">;</span>

</span></span><span class="highlight-line"><span class="highlight-cl">

</span></span><span class="highlight-line"><span class="highlight-cl"><span class="high ight-kn">import</span> <span class="highlight-nn">java.io.Serializable</span><span class "highlight-o">;</span>

</span></span><span class="highlight-line"><span class="highlight-cl"><span class="high ight-kn">import</span> <span class="highlight-nn">java.util.Date</span><span class="hi hlight-o">;</span>

</span></span><span class="highlight-line"><span class="highlight-cl">

</span></span><span class="highlight-line"><span class="highlight-cl"><span class="high ight-cm">/\*\*

</span></span></span><span class="highlight-line"><span class="highlight-cl"><span cla s="highlight-cm"> \* @author yaoqiuhong

</span></span></span><span class="highlight-line"><span class="highlight-cl"><span cla s="highlight-cm"> \* @create 2020-02-28 16:01

</span></span></span><span class="highlight-line"><span class="highlight-cl"><span cla s="highlight-cm"> \* @description

</span></span></span><span class="highlight-line"><span class="highlight-cl"><span cla s="highlight-cm"> \*/</span>

</span></span><span class="highlight-line"><span class="highlight-cl"><span class="high ight-kd">public</span> <span class="highlight-kd">class</span> <span class="highlight-n ">GirlFriend</span> <span class="highlight-kd">implements</span> <span class="highligh -n">Serializable</span> <span class="highlight-o">{</span>

</span></span><span class="highlight-line"><span class="highlight-cl">

</span></span><span class="highlight-line"><span class="highlight-cl"> <span class="h ghlight-kd">private</span> <span class="highlight-n">String</span> <span class="highlig t-n">name</span><span class="highlight-o">;</span>

</span></span><span class="highlight-line"><span class="highlight-cl">

</span></span><span class="highlight-line"><span class="highlight-cl"> <span class="h ghlight-kd">private</span> <span class="highlight-n">Integer</span> <span class="highli ht-n">age</span><span class="highlight-o">;</span>

</span></span><span class="highlight-line"><span class="highlight-cl">

</span></span><span class="highlight-line"><span class="highlight-cl"> <span class="h ghlight-kd">private</span> <span class="highlight-kd">transient</span> <span class="hig light-n">Date</span> <span class="highlight-n">birthday</span><span class="highlight-o >;</span>

</span></span><span class="highlight-line"><span class="highlight-cl">

</span></span><span class="highlight-line"><span class="highlight-cl"> <span class="h

ghlight-kd">private</span> <span class="highlight-kd">static</span> <span class="highli ht-kd">final</span> <span class="highlight-kt">long</span> <span class="highlight-n">se ialVersionUID</span> <span class="highlight-o">=</span> <span class="highlight-mi">86 9051849453497849L</span><span class="highlight-o">;</span>

</span></span><span class="highlight-line"><span class="highlight-cl">

</span></span><span class="highlight-line"><span class="highlight-cl"> <span class="h ghlight-kd">public</span> <span class="highlight-n">String</span> <span class="highligh -nf">getName</span><span class="highlight-o">()</span> <span class="highlight-o">{</ pan>

</span></span><span class="highlight-line"><span class="highlight-cl"> <span class= highlight-k">return</span> <span class="highlight-n">name</span><span class="highligh  $-o"$  >; </span>

</span></span><span class="highlight-line"><span class="highlight-cl"> <span class="h ghlight-o">}</span>

</span></span><span class="highlight-line"><span class="highlight-cl">

</span></span><span class="highlight-line"><span class="highlight-cl"> <span class="h ghlight-kd">public</span> <span class="highlight-kt">void</span> <span class="highlight nf">setName</span><span class="highlight-o">(</span><span class="highlight-n">String /span> <span class="highlight-n">name</span><span class="highlight-o">)</span> <span class="highlight-o">{</span>

</span></span><span class="highlight-line"><span class="highlight-cl"> <span class= highlight-k">this</span><span class="highlight-o">.</span><span class="highlight-na">n me</span> <span class="highlight-o">=</span> <span class="highlight-n">name</span> span class="highlight-o">;</span>

 $\langle$ span> $\langle$ span> $\langle$ span class="highlight-line"> $\langle$ span class="highlight-cl">  $\langle$ span class="h ghlight-o">}</span>

</span></span><span class="highlight-line"><span class="highlight-cl">

</span></span><span class="highlight-line"><span class="highlight-cl"> <span class="h ghlight-kd">public</span> <span class="highlight-n">Integer</span> <span class="highli ht-nf">getAge</span><span class="highlight-o">()</span> <span class="highlight-o">{</ pan>

</span></span><span class="highlight-line"><span class="highlight-cl"> <span class= highlight-k">return</span> <span class="highlight-n">age</span><span class="highlight- " $>\times$ /span $>$ 

</span></span><span class="highlight-line"><span class="highlight-cl"> <span class="h ghlight-o">}</span>

</span></span><span class="highlight-line"><span class="highlight-cl">

</span></span><span class="highlight-line"><span class="highlight-cl"> <span class="h ghlight-kd">public</span> <span class="highlight-kt">void</span> <span class="highlight nf">setAge</span><span class="highlight-o">(</span><span class="highlight-n">Integer< span> <span class="highlight-n">age</span><span class="highlight-o">)</span> <span cl ss="highlight-o">{</span>

</span></span><span class="highlight-line"><span class="highlight-cl"> <span class= highlight-k">this</span><span class="highlight-o">.</span><span class="highlight-na">a e</span> <span class="highlight-o">=</span> <span class="highlight-n">age</span><sp n class="highlight-o">;</span>

</span></span><span class="highlight-line"><span class="highlight-cl"> <span class="h ghlight-o">}</span>

</span></span><span class="highlight-line"><span class="highlight-cl">

</span></span><span class="highlight-line"><span class="highlight-cl"> <span class="h ghlight-kd">public</span> <span class="highlight-n">Date</span> <span class="highlight nf">getBirthday</span><span class="highlight-o">()</span><span class="highlight-o">{< span>

</span></span><span class="highlight-line"><span class="highlight-cl"> <span class=

highlight-k">return</span> <span class="highlight-n">birthday</span><span class="highli ht-o">;</span>

</span></span><span class="highlight-line"><span class="highlight-cl"> <span class="h ghlight-o">}</span>

</span></span><span class="highlight-line"><span class="highlight-cl">

</span></span><span class="highlight-line"><span class="highlight-cl"> <span class="h ghlight-kd">public</span> <span class="highlight-kt">void</span> <span class="highlight nf">setBirthday</span><span class="highlight-o">(</span><span class="highlight-n">Dat </span> <span class="highlight-n">birthday</span><span class="highlight-o">)</span> < pan class="highlight-o">{</span>

</span></span><span class="highlight-line"><span class="highlight-cl"> <span class= highlight-k">this</span><span class="highlight-o">.</span><span class="highlight-na">bi thday</span> <span class="highlight-o">=</span> <span class="highlight-n">birthday</s an><span class="highlight-o">;</span>

</span></span><span class="highlight-line"><span class="highlight-cl"> <span class="h ghlight-o">}</span>

</span></span><span class="highlight-line"><span class="highlight-cl">

</span></span><span class="highlight-line"><span class="highlight-cl"> <span class="h ghlight-kd">public</span> <span class="highlight-kd">static</span> <span class="highlig t-kt">long</span> <span class="highlight-nf">getSerialVersionUID</span><span class="hi hlight-o">()</span> <span class="highlight-o">{</span>

</span></span><span class="highlight-line"><span class="highlight-cl"> <span class= highlight-k">return</span> <span class="highlight-n">serialVersionUID</span><span clas ="highlight-o">;</span>

</span></span><span class="highlight-line"><span class="highlight-cl"> <span class="h ghlight-o">}</span>

</span></span><span class="highlight-line"><span class="highlight-cl">

</span></span><span class="highlight-line"><span class="highlight-cl"> <span class="h ghlight-nd">@Override</span>

</span></span><span class="highlight-line"><span class="highlight-cl"> <span class="h ghlight-kd">public</span> <span class="highlight-n">String</span> <span class="highligh -nf">toString</span><span class="highlight-o">()</span> <span class="highlight-o">{</s an>

</span></span><span class="highlight-line"><span class="highlight-cl"> <span class= highlight-k">return</span> <span class="highlight-s">"GirlFriend{"</span> <span class="h ghlight-o">+</span>

</span></span><span class="highlight-line"><span class="highlight-cl"> <span c ass="highlight-s">"name='"</span> <span class="highlight-o">+</span> <span class="hig light-n">name</span> <span class="highlight-o">+</span> <span class="highlight-sc">'\' </span> <span class="highlight-o">+</span>

</span></span><span class="highlight-line"><span class="highlight-cl"> <span c ass="highlight-s">", age="</span> <span class="highlight-o">+</span> <span class="highl ght-n">age</span> <span class="highlight-o">+</span>

</span></span><span class="highlight-line"><span class="highlight-cl"> <span c ass="highlight-s">", birthday="</span> <span class="highlight-o">+</span> <span class= highlight-n">birthday</span> <span class="highlight-o">+</span>

</span></span><span class="highlight-line"><span class="highlight-cl"> <span c ass="highlight-sc">'}'</span><span class="highlight-o">;</span>

</span></span><span class="highlight-line"><span class="highlight-cl"> <span class="h ghlight-o">}</span>

</span></span><span class="highlight-line"><span class="highlight-cl"><span class="high ight-o">}</span>

</span></span><span class="highlight-line"><span class="highlight-cl">

</span></span></code></pre>

<p>SerializationDemo 类,进行序列化</p> <pre><code class="language-java highlight-chroma"><span class="highlight-line"><span c ass="highlight-cl"><span class="highlight-kn">package</span> <span class="highlight-nn >geektomya</span><span class="highlight-o">;</span>

</span></span><span class="highlight-line"><span class="highlight-cl">

</span></span><span class="highlight-line"><span class="highlight-cl">

</span></span><span class="highlight-line"><span class="highlight-cl"><span class="high ight-kn">import</span> <span class="highlight-nn">java.io.\*</span><span class="highligh  $-o"$  >; </span>

</span></span><span class="highlight-line"><span class="highlight-cl"><span class="high ight-kn">import</span> <span class="highlight-nn">java.util.Date</span><span class="hi hlight-o">;</span>

</span></span><span class="highlight-line"><span class="highlight-cl">

</span></span><span class="highlight-line"><span class="highlight-cl"><span class="high ight-cm">/\*\*

</span></span></span><span class="highlight-line"><span class="highlight-cl"><span cla s="highlight-cm"> \* @author yaoqiuhong

</span></span></span><span class="highlight-line"><span class="highlight-cl"><span cla s="highlight-cm"> \* @create 2020-02-28 16:07

</span></span></span><span class="highlight-line"><span class="highlight-cl"><span cla s="highlight-cm"> \* @description

</span></span></span><span class="highlight-line"><span class="highlight-cl"><span cla s="highlight-cm"> \*/</span>

</span></span><span class="highlight-line"><span class="highlight-cl"><span class="high ight-kd">public</span> <span class="highlight-kd">class</span> <span class="highlight-n ">SerializationDemo</span> <span class="highlight-o">{</span>

</span></span><span class="highlight-line"><span class="highlight-cl">

</span></span><span class="highlight-line"><span class="highlight-cl"> <span class="h ghlight-kd">public</span> <span class="highlight-kd">static</span> <span class="highlig t-kt">void</span> <span class="highlight-nf">main</span><span class="highlight-o">(</ pan><span class="highlight-n">String</span><span class="highlight-o">[]</span> <span c ass="highlight-n">args</span><span class="highlight-o">)</span><span class="highlight  $o$ ">{</span>

</span></span><span class="highlight-line"><span class="highlight-cl"> <span class= highlight-c1">// 创建一个对象用于序列化

</span></span></span><span class="highlight-line"><span class="highlight-cl"><span cla s="highlight-c1"></span> <span class="highlight-n">GirlFriend</span> <span class="h ghlight-n">girlFriend</span> <span class="highlight-o">=</span> <span class="highlight-">new</span> <span class="highlight-n">GirlFriend</span><span class="highlight-o">();< span>

</span></span><span class="highlight-line"><span class="highlight-cl"> <span class= highlight-n">girlFriend</span><span class="highlight-o">.</span><span class="highlighta">setName</span><span class="highlight-o">(</span><span class="highlight-s">"MyGirl riend"</span><span class="highlight-o">);</span>

</span></span><span class="highlight-line"><span class="highlight-cl"> <span class= highlight-n">girlFriend</span><span class="highlight-o">.</span><span class="highlighta">setAge</span><span class="highlight-o">(</span><span class="highlight-mi">18</sp n><span class="highlight-o">);</span>

</span></span><span class="highlight-line"><span class="highlight-cl"> <span class= highlight-n">girlFriend</span><span class="highlight-o">.</span><span class="highlighta">setBirthday</span><span class="highlight-o">(</span><span class="highlight-k">new /span> <span class="highlight-n">Date</span><span class="highlight-o">());</span> </span></span><span class="highlight-line"><span class="highlight-cl"> <span class=

highlight-n">GirlFriend</span><span class="highlight-o">.</span><span class="highlight-

a">love</span> <span class="highlight-o">=</span> <span class="highlight-s">"geektom a"</span><span class="highlight-o">;</span>

</span></span><span class="highlight-line"><span class="highlight-cl"> <span class= highlight-n">System</span><span class="highlight-o">.</span><span class="highlight-na >out</span><span class="highlight-o">.</span><span class="highlight-na">println</span <span class="highlight-o">(</span><span class="highlight-s">"序列化前的对象:"</span>< pan class="highlight-o">+</span><span class="highlight-n">girlFriend</span><span class "highlight-o">+</span><span class="highlight-s">" static love :"</span><span class="highl ght-o">+</span><span class="highlight-n">girlFriend</span><span class="highlight-o">. /span><span class="highlight-na">love</span><span class="highlight-o">);</span>

</span></span><span class="highlight-line"><span class="highlight-cl">

</span></span><span class="highlight-line"><span class="highlight-cl"> <span class= highlight-c1">// 将girlFriend序列化

</span></span></span><span class="highlight-line"><span class="highlight-cl"><span cla s="highlight-c1"></span> <span class="highlight-k">try</span><span class="highlight o">(</span> <span class="highlight-n">ObjectOutputStream</span> <span class="highlig t-n">oos</span> <span class="highlight-o">=</span> <span class="highlight-k">new</sp n> <span class="highlight-n">ObjectOutputStream</span><span class="highlight-o">(</s an><span class="highlight-k">new</span> <span class="highlight-n">FileOutputStream</ pan><span class="highlight-o">(</span><span class="highlight-s">"girlFriend"</span><s an class="highlight-o">)))</span> <span class="highlight-o">{</span>

</span></span><span class="highlight-line"><span class="highlight-cl"> <span clas ="highlight-n">oos</span><span class="highlight-o">.</span><span class="highlight-na" writeObject</span><span class="highlight-o">(</span><span class="highlight-n">girlFrien </span><span class="highlight-o">);</span>

</span></span><span class="highlight-line"><span class="highlight-cl"> <span class= highlight-o">}</span> <span class="highlight-k">catch</span> <span class="highlight-o"> </span><span class="highlight-n">IOException</span> <span class="highlight-n">e</spa ><span class="highlight-o">)</span> <span class="highlight-o">{</span>

</span></span><span class="highlight-line"><span class="highlight-cl"> <span clas ="highlight-n">e</span><span class="highlight-o">.</span><span class="highlight-na">pr ntStackTrace</span><span class="highlight-o">();</span>

</span></span><span class="highlight-line"><span class="highlight-cl"> <span class= highlight-o">}</span>

</span></span><span class="highlight-line"><span class="highlight-cl">

</span></span><span class="highlight-line"><span class="highlight-cl"> <span class="h ghlight-o">}</span>

</span></span><span class="highlight-line"><span class="highlight-cl"><span class="high ight-o">}</span>

</span></span><span class="highlight-line"><span class="highlight-cl"><span class="high ight-cm">/\* output:

</span></span></span><span class="highlight-line"><span class="highlight-cl"><span cla s="highlight-cm">\* 序列化前的对象:GirlFriend{name='MyGirlFriend', age=18, birthday=Wed Mar 04 17:04:09 CST 2020}

</span></span></span><span class="highlight-line"><span class="highlight-cl"><span cla s="highlight-cm">\* static love :geektomya

</span></span></span><span class="highlight-line"><span class="highlight-cl"><span cla s="highlight-cm">\* \*/</span>

</span></span></code></pre>

<p>SerializationDemo 类,进行反序列化</p>

<pre><code class="language-java highlight-chroma"><span class="highlight-line"><span c ass="highlight-cl"><span class="highlight-kn">package</span> <span class="highlight-nn >geektomya</span><span class="highlight-o">;</span>

</span></span><span class="highlight-line"><span class="highlight-cl">

</span></span><span class="highlight-line"><span class="highlight-cl"> </span></span><span class="highlight-line"><span class="highlight-cl"><span class="high ight-kn">import</span> <span class="highlight-nn">java.io.\*</span><span class="highligh  $-o"$  >; </span> </span></span><span class="highlight-line"><span class="highlight-cl"><span class="high ight-kn">import</span> <span class="highlight-nn">java.util.Date</span><span class="hi hlight-o">;</span> </span></span><span class="highlight-line"><span class="highlight-cl"> </span></span><span class="highlight-line"><span class="highlight-cl"><span class="high ight-cm">/\*\* </span></span></span><span class="highlight-line"><span class="highlight-cl"><span cla

s="highlight-cm"> \* @author yaoqiuhong </span></span></span><span class="highlight-line"><span class="highlight-cl"><span cla s="highlight-cm"> \* @create 2020-02-28 16:07

</span></span></span><span class="highlight-line"><span class="highlight-cl"><span cla s="highlight-cm"> \* @description

</span></span></span><span class="highlight-line"><span class="highlight-cl"><span cla s="highlight-cm"> \*/</span>

</span></span><span class="highlight-line"><span class="highlight-cl"><span class="high ight-kd">public</span> <span class="highlight-kd">class</span> <span class="highlight-n ">SerializationDemo</span> <span class="highlight-o">{</span>

</span></span><span class="highlight-line"><span class="highlight-cl">

</span></span><span class="highlight-line"><span class="highlight-cl"> <span class="h ghlight-kd">public</span> <span class="highlight-kd">static</span> <span class="highlig t-kt">void</span> <span class="highlight-nf">main</span><span class="highlight-o">(</ pan><span class="highlight-n">String</span><span class="highlight-o">[]</span> <span c ass="highlight-n">args</span><span class="highlight-o">)</span> <span class="highlight  $o$ ">{</span>

</span></span><span class="highlight-line"><span class="highlight-cl"><span class= highlight-c1">// 将girlFriend反序列化

</span></span></span><span class="highlight-line"><span class="highlight-cl"><span cla s="highlight-c1"></span> <span class="highlight-n">FileInputStream</span> <span cl ss="highlight-n">fis</span> <span class="highlight-o">=</span> <span class="highlight-k ">null</span><span class="highlight-o">;</span>

</span></span><span class="highlight-line"><span class="highlight-cl"> <span class= highlight-k">try</span> <span class="highlight-o">{</span>

</span></span><span class="highlight-line"><span class="highlight-cl"> <span clas ="highlight-n">fis</span> <span class="highlight-o">=</span> <span class="highlight-k" new</span> <span class="highlight-n">FileInputStream</span><span class="highlight-o"> </span><span class="highlight-s">"girlFriend"</span><span class="highlight-o">);</span> </span></span><span class="highlight-line"><span class="highlight-cl"> <span class= highlight-o">}</span> <span class="highlight-k">catch</span> <span class="highlight-o"> </span><span class="highlight-n">FileNotFoundException</span> <span class="highlight- ">e</span><span class="highlight-o">)</span> <span class="highlight-o">{</span>

</span></span><span class="highlight-line"><span class="highlight-cl"> <span clas ="highlight-n">e</span><span class="highlight-o">.</span><span class="highlight-na">pr ntStackTrace</span><span class="highlight-o">();</span>

</span></span><span class="highlight-line"><span class="highlight-cl"> <span class= highlight-o">}</span>

</span></span><span class="highlight-line"><span class="highlight-cl">

</span></span><span class="highlight-line"><span class="highlight-cl"> <span class= highlight-k">try</span><span class="highlight-o">(</span><span class="highlight-n">Obj ctInputStream</span> <span class="highlight-n">ois</span> <span class="highlight-o">= /span> <span class="highlight-k">new</span> <span class="highlight-n">ObjectInputStre

m</span><span class="highlight-o">(</span><span class="highlight-n">fis</span><span lass="highlight-o">)){</span>

</span></span><span class="highlight-line"><span class="highlight-cl"> <span clas ="highlight-n">GirlFriend</span> <span class="highlight-n">myGirlFriend</span> <span cl ss="highlight-o">=</span> <span class="highlight-o">(</span><span class="highlight-n" GirlFriend</span><span class="highlight-o">)</span><span class="highlight-n">ois</spa ><span class="highlight-o">.</span><span class="highlight-na">readObject</span><span class="highlight-o">();</span>

</span></span><span class="highlight-line"><span class="highlight-cl"> <span clas ="highlight-n">System</span><span class="highlight-o">.</span><span class="highlighta">out</span><span class="highlight-o">.</span><span class="highlight-na">println</sp n><span class="highlight-o">(</span><span class="highlight-s">"反序列化的对象:"</span <span class="highlight-o">+</span><span class="highlight-n">myGirlFriend</span><span class="highlight-o">+</span><span class="highlight-s">" static love :"</span><span class "highlight-o">+</span><span class="highlight-n">myGirlFriend</span><span class="highl ght-o">.</span><span class="highlight-na">love</span><span class="highlight-o">);</sp  $n>$ 

</span></span><span class="highlight-line"><span class="highlight-cl"> <span class= highlight-o">}</span><span class="highlight-k">catch</span> <span class="highlight-o"> </span><span class="highlight-n">IOException</span> <span class="highlight-n">e</spa ><span class="highlight-o">){</span>

</span></span><span class="highlight-line"><span class="highlight-cl"> ="highlight-n">e</span><span class="highlight-o">.</span><span class="highlight-na">pr ntStackTrace</span><span class="highlight-o">();</span>

</span></span><span class="highlight-line"><span class="highlight-cl"> <span class= highlight-o">}</span><span class="highlight-k">catch</span> <span class="highlight-o"> </span><span class="highlight-n">ClassNotFoundException</span> <span class="highlight n">e</span><span class="highlight-o">){</span>

</span></span><span class="highlight-line"><span class="highlight-cl"> <span clas ="highlight-n">e</span><span class="highlight-o">.</span><span class="highlight-na">pr ntStackTrace</span><span class="highlight-o">();</span>

</span></span><span class="highlight-line"><span class="highlight-cl"> <span class= highlight-o">}</span>

</span></span><span class="highlight-line"><span class="highlight-cl"> <span class="h ghlight-o">}</span>

</span></span><span class="highlight-line"><span class="highlight-cl"><span class="high ight-o">}</span>

</span></span><span class="highlight-line"><span class="highlight-cl"><span class="high ight-cm">/\* output

</span></span></span><span class="highlight-line"><span class="highlight-cl"><span cla s="highlight-cm">\* 反序列化的对象:GirlFriend{name='MyGirlFriend', age=18, birthday=null} </span></span></span><span class="highlight-line"><span class="highlight-cl"><span cla s="highlight-cm">\* static love :Me

</span></span></span><span class="highlight-line"><span class="highlight-cl"><span cla s="highlight-cm">\* \*/</span>

</span></span></code></pre>

<h4 id="输出对比">输出对比</h4>

<p><code>girlFriend </code> 对象被序列化的时候的值与反序列化得到的对象 <code>myGirlFri nd</code> 的值进行对比可以发现: <code>birthday</code> 字段的值和 <code>love</code> 字段的值不一样。还有<br>

之所以会出现这个原因是因为在 GirlFriend 类中 <code>birthday</code> 被 <code>transient</ ode> 修饰, 而 <code>love</code> 被 <code>static</code> 修饰。</p>  $|<sub>u</sub>|$ 

<li>Transient 关键字的作用是控制变量的序列化,在变量声明前加上该关键字,可以阻止该变量被

列化到又件中,仕被反序列化后,transient 变量的值被设为初始值,如 int 型的是 0,对家型的是 nul 。</li> <li>static 关键字修饰的变量属于类变量, 而序列化是将对象的状态进行序列化, 所以序列化的时候 不会将 static 修饰的字段进行序列化。</li>  $\langle$ /ul $\rangle$ <h4 id="总结">总结</h4> <ul>  $<$  $\vert i \rangle$ <p>在 Java 中,只要一个类实现了 <code>java.io.Serializable</code> 接口,那么它就可以被序 化</p>  $\langle$ /li $\rangle$  $<$ li $>$ <p>通过 <code>ObjectOutputStream</code> 和 <code>ObjectInputStream</code> 对对 进行序列化及反序列化</p> </li>  $<$ li $>$ <p>虚拟机是否允许反序列化,不仅取决于类路径和功能代码是否一致,一个非常重要的一点是两个 的序列化 ID 是否一致(就是 <code>private static final long serialVersionUID</code>),如果 序列化时两个类的 serialVersionUID 不一致, 那么就会失败。</p> </li>  $<$ li $>$ <p>序列化并不保存静态变量。</p> </li>  $<$ li $>$ <p>Transient 关键字的作用是控制变量的序列化,在变量声明前加上该关键字,可以阻止该变量被 列化到文件中</p>  $\langle$ /li $\rangle$  $<$ li $>$ <p>反序列化后对象的全类名(包名 + 类名)需要和序列化之前对象的全类名一致</p>  $\langle$ /li $\rangle$  $\langle$ /ul $\rangle$ <h3 id="如何实现自定义序列化">如何实现自定义序列化</h3> <h4 id="1-被序列化的类中增加writeObject-和-readObject方法">1.被序列化的类中增加 writeObj ct 和 readObject 方法</h4> <blockquote> <p>在序列化和反序列化过程中, 如果被序列化的类中定义了 writeObject 和 readObject 方法, 虚 机会试图调用对象类里的 writeObject 和 readObject 方法, 进行用户自定义的序列化和反序列化。< p> <p>如果没有这样的方法,则默认调用是 ObjectOutputStream 的 defaultWriteObject 方法以及 O jectInputStream 的 defaultReadObject 方法。</p> </blockquote> <h5 id="ArrayList的自定义序列化">ArrayList 的自定义序列化</h5> <p>在 ArrayList 中,他的定义如下:</p> <pre><code class="language-java highlight-chroma"><span class="highlight-line"><span c ass="highlight-cl"><span class="highlight-kd">public</span> <span class="highlight-kd">c ass</span> <span class="highlight-nc">ArrayList</span><span class="highlight-o">&lt;</s an> <span class="highlight-n">E</span> <span class="highlight-o">&gt; </span> <span clas ="highlight-kd">extends</span> <span class="highlight-n">AbstractList</span><span clas ="highlight-o">&lt;</span><span class="highlight-n">E</span><span class="highlight-o" &gt;</span> </span></span><span class="highlight-line"><span class="highlight-cl"> <span class= highlight-kd">implements</span> <span class="highlight-n">List</span><span class="high ight-o"><</span><span class="highlight-n">E</span><span class="highlight-o">&gt;,</ pan> <span class="highlight-n">RandomAccess</span><span class="highlight-o">,</span

 <span class="highlight-n">Cloneable</span><span class="highlight-o">,</span> <span cl ss="highlight-n">java</span><span class="highlight-o">.</span><span class="highlight-n ">io</span><span class="highlight-o">.</span><span class="highlight-na">Serializable</ pan>

</span></span><span class="highlight-line"><span class="highlight-cl"><span class="high ight-o">{</span>

</span></span><span class="highlight-line"><span class="highlight-cl"> <span class="h ghlight-kd">private</span> <span class="highlight-kd">static</span> <span class="highli ht-kd">final</span> <span class="highlight-kt">long</span> <span class="highlight-n">se ialVersionUID</span> <span class="highlight-o">=</span> <span class="highlight-mi">86 3452581122892189L</span><span class="highlight-o">;</span>

</span></span><span class="highlight-line"><span class="highlight-cl"> <span class="h ghlight-kd">transient</span> <span class="highlight-n">Object</span><span class="highl ght-o">[]</span> <span class="highlight-n">elementData</span><span class="highlight-o >;</span> <span class="highlight-c1">// non-private to simplify nested class access

</span></span></span><span class="highlight-line"><span class="highlight-cl"><span cla s="highlight-c1"></span> <span class="highlight-kd">private</span> <span class="highl ght-kt">int</span> <span class="highlight-n">size</span><span class="highlight-o">;</s an>

</span></span><span class="highlight-line"><span class="highlight-cl"> <span class="h ghlight-cm">/\*

</span></span></span><span class="highlight-line"><span class="highlight-cl"><span cla s="highlight-cm"> \* 省略其他成员

</span></span></span><span class="highlight-line"><span class="highlight-cl"><span cla s="highlight-cm"> \*/</span>

</span></span><span class="highlight-line"><span class="highlight-cl"><span class="high ight-o">}</span>

</span></span></code></pre>

<p>其中可以看到 <code>elementData</code>(就是用来保存列表中的元素的)被 <code>tran ient</code> 修饰, 那么意味着在 ArrayList 中的元素不能被序列化。<strong>然而事实并不这样</ trong>,ArrayList 中的元素能被序列化,因为在 ArrayList 中自定义了 <strong>writeObject 和 re dObject</strong> 方法。</p>

<p><strong>那么为什么 ArrayList 要 transient 后再自定义序列方式呢?</strong></p> <ul>

<li>ArrayList 实际上是动态数组,每次在放满以后自动增长设定的长度值,如果数组自动增长长度 为 100,而实际只放了一个元素,那就会序列化 99 个 null 元素。为了保证在序列化的时候不会将这 多 null 同时进行序列化,ArrayList 把元素数组设置为 transient。</li>

<li>为了防止一个包含大量空对象的数组被序列化,为了优化存储,所以,ArrayList 使用 <code>tr nsient</code> 来声明 <code>elementData</code>。 但是, 作为一个集合, 在序列化过程中还 须保证其中的元素可以被持久化下来,所以,通过重写 <code>writeObject</code>和 <code>re dObject</code> 方法的方式把其中的元素保留下来。</li>  $\langle$ /ul $\rangle$ 

<h5 id="writeObject-和-readObject如何被调用的-">writeObject 和 readObject 如何被调用的? /h5>

<p>都是通过 ObjectXxxxxStream 来调用,以 ObjectInputStream 为例,图示如下:<br> <img src="https://ld246.com/images/img-loading.svg" alt="20170927193034672.png" data-s c="https://b3logfile.com/file/2020/03/20170927193034672-2f9a7616.png?imageView2/2/inte lace/1/format/jpg"></p>

<p>也就是调用栈为:<br>

<code>readObject ---&gt; readObject0 ---&gt;readOrdinaryObject---&gt;readSerialData--gt;invokeReadObject</code><br>

其中在这里发挥作用的是:<code>invokeReadObject</code>,其中 <code>readObjectMethod. nvoke(obj, new Object[]{ in });</code> 是关键, 通过反射的方式调用 readObjectMethod 方法。 方是这么解释这个 readObjectMethod 的:</p>

<blockquote> <p>class-defined readObject method, or null if none</p> </blockquote> <p><strong>结论</strong>: 通过反射自动调用的。</p> <h4 id="2-被序列化的类中增加增加writeReplace和readResolve方法-">2.被序列化的类中增加增加 writeReplace 和 readResolve 方法。</h4> <blockquote> <p>在序列化和反序列化过程中,如果被序列化的类中定义了 writeReplace 和 readResolve 方法, 么在<strong>序列化过程中就会调用 writeReplace</strong> 方法,实际序列化得到的对象将是 wr teReplace 方法返回值的对象;在<strong>反序列化过程中就会调用 readResolve</strong> 方法 实际反序列化得到对象将是作为 readResolve 方法返回值的对象。</p> </blockquote> <h5 id="writeReplace">writeReplace</h5> <p>这里需要注意的是 writeReplace 中返回的对象<strong>如果不是本类对象</strong>,那么<s rong>返回的对象那个类</strong>也应该实现 <code>java.io.Serializable</code> 接口,然后在 序列化的时候,需要用<strong>返回的对象那个类来接收</strong>。</p>  $|<sub>u</sub>|$ <li>如果<strong>返回的对象那个类</strong>没有实现 <code>java.io.Serializable</code> 接 ,那么序列化的时候将会报 <code>java.io.NotSerializableException</code>。</li> <li>如果反序列化的时候,没有用<strong>返回的对象那个类来接收</strong>,那么反序列化就 报 <code>java.lang.ClassCastException</code>。</li> <li>代码示例如下:<br> writeReplace 方法中返回其他类对象的 Demo1 类</li>  $\langle$ /ul $\rangle$ <pre><code class="language-java highlight-chroma"><span class="highlight-line"><span c ass="highlight-cl"><span class="highlight-kn">package</span> <span class="highlight-nn >geektomya</span><span class="highlight-o">;</span> </span></span><span class="highlight-line"><span class="highlight-cl"> </span></span><span class="highlight-line"><span class="highlight-cl"><span class="high ight-kn">import</span> <span class="highlight-nn">java.io.Serializable</span><span class "highlight-o">;</span> </span></span><span class="highlight-line"><span class="highlight-cl"> </span></span><span class="highlight-line"><span class="highlight-cl"><span class="high ight-cm">/\*\* </span></span></span><span class="highlight-line"><span class="highlight-cl"><span cla s="highlight-cm"> \* @author yaoqiuhong </span></span></span><span class="highlight-line"><span class="highlight-cl"><span cla s="highlight-cm"> \* @create 2020-02-28 21:52 </span></span></span><span class="highlight-line"><span class="highlight-cl"><span cla s="highlight-cm"> \* @description </span></span></span><span class="highlight-line"><span class="highlight-cl"><span cla s="highlight-cm"> \*/</span> </span></span><span class="highlight-line"><span class="highlight-cl"><span class="high ight-kd">public</span> <span class="highlight-kd">class</span> <span class="highlight-n ">Demo1</span> <span class="highlight-kd">implements</span> <span class="highlight- ">Serializable</span> <span class="highlight-o">{</span> </span></span><span class="highlight-line"><span class="highlight-cl"> <span class="h ghlight-kd">public</span> <span class="highlight-n">String</span> <span class="highligh -n">Demo1\_Name</span><span class="highlight-o">;</span> </span></span><span class="highlight-line"><span class="highlight-cl"> <span class="h ghlight-kd">private</span> <span class="highlight-kd">static</span> <span class="highli ht-kd">final</span> <span class="highlight-kt">long</span> <span class="highlight-n">se ialVersionUID</span> <span class="highlight-o">=</span> <span class="highlight-mi">47 1659151754920854L</span><span class="highlight-o">;</span>

</span></span><span class="highlight-line"><span class="highlight-cl">

</span></span><span class="highlight-line"><span class="highlight-cl"> <span class="h ghlight-kd">public</span> <span class="highlight-n">Object</span> <span class="highlig t-nf">writeReplace</span><span class="highlight-o">(){</span>

</span></span><span class="highlight-line"><span class="highlight-cl"> <span class= highlight-k">return</span> <span class="highlight-k">new</span> <span class="highlight n">Demo2</span><span class="highlight-o">();</span>

</span></span><span class="highlight-line"><span class="highlight-cl"> <span class="h ghlight-o">}</span>

</span></span><span class="highlight-line"><span class="highlight-cl"> <span class="hi hlight-c1">// 省略的getter and setter

</span></span></span><span class="highlight-line"><span class="highlight-cl"><span cla s="highlight-c1"></span><span class="highlight-o">}</span>

</span></span><span class="highlight-line"><span class="highlight-cl">

</span></span></code></pre>

<p>writeReplace 方法中返回的 Demo2 类</p>

<pre><code class="language-java highlight-chroma"><span class="highlight-line"><span c ass="highlight-cl"><span class="highlight-kn">package</span> <span class="highlight-nn >geektomya</span><span class="highlight-o">;</span>

</span></span><span class="highlight-line"><span class="highlight-cl">

</span></span><span class="highlight-line"><span class="highlight-cl"><span class="high ight-kn">import</span> <span class="highlight-nn">java.io.Serializable</span><span class "highlight-o">;</span>

</span></span><span class="highlight-line"><span class="highlight-cl">

</span></span><span class="highlight-line"><span class="highlight-cl"><span class="high ight-cm">/\*\*

</span></span></span><span class="highlight-line"><span class="highlight-cl"><span cla s="highlight-cm"> \* @author yaoqiuhong

</span></span></span><span class="highlight-line"><span class="highlight-cl"><span cla s="highlight-cm"> \* @create 2020-02-28 21:53

</span></span></span><span class="highlight-line"><span class="highlight-cl"><span cla s="highlight-cm"> \* @description 实现了Serializable接口

</span></span></span><span class="highlight-line"><span class="highlight-cl"><span cla s="highlight-cm"> \*/</span>

</span></span><span class="highlight-line"><span class="highlight-cl"><span class="high ight-kd">public</span> <span class="highlight-kd">class</span> <span class="highlight-n ">Demo2</span> <span class="highlight-kd">implements</span> <span class="highlight n">Serializable</span> <span class="highlight-o">{</span>

</span></span><span class="highlight-line"><span class="highlight-cl"><span class="high ight-o">}</span>

</span></span></code></pre>

<p>测试类</p>

<pre><code class="language-go highlight-chroma"><span class="highlight-line"><span cla s="highlight-cl"><span class="highlight-kn">package</span> <span class="highlight-nx"> eektomya</span><span class="highlight-p">;</span>

</span></span><span class="highlight-line"><span class="highlight-cl">

</span></span><span class="highlight-line"><span class="highlight-cl"><span class="high ight-kn">import</span> <span class="highlight-nx">java</span><span class="highlight-p >.</span><span class="highlight-nx">io</span><span class="highlight-p">.</span><span class="highlight-o">\*</span><span class="highlight-p">;</span>

</span></span><span class="highlight-line"><span class="highlight-cl">

</span></span><span class="highlight-line"><span class="highlight-cl"><span class="high ight-cm">/\*\*

</span></span></span><span class="highlight-line"><span class="highlight-cl"><span cla

s="highlight-cm"> \* @author yaoqiuhong

</span></span></span><span class="highlight-line"><span class="highlight-cl"><span cla s="highlight-cm"> \* @create 2020-02-28 22:00

</span></span></span><span class="highlight-line"><span class="highlight-cl"><span cla s="highlight-cm"> \* @description

</span></span></span><span class="highlight-line"><span class="highlight-cl"><span cla s="highlight-cm"> \*/</span>

</span></span><span class="highlight-line"><span class="highlight-cl"><span class="high ight-nx">public</span> <span class="highlight-nx">class</span> <span class="highlight-n ">SerializableDemo2</span><span class="highlight-p">{</span>

</span></span><span class="highlight-line"><span class="highlight-cl"> <span class="h ghlight-c1">//为了便于理解,忽略关闭流操作及删除文件操作。真正编码时千万不要忘记

</span></span></span><span class="highlight-line"><span class="highlight-cl"><span cla s="highlight-c1"></span> <span class="highlight-c1">//Exception直接抛出

</span></span></span><span class="highlight-line"><span class="highlight-cl"><span cla s="highlight-c1"></span> <span class="highlight-nx">public</span> <span class="highli ht-nx">static</span> <span class="highlight-nx">void</span> <span class="highlight-nf"

main</span><span class="highlight-p">(</span><span class="highlight-nx">String</span <span class="highlight-p">[]</span> <span class="highlight-nx">args</span><span class= highlight-p">)</span> <span class="highlight-nx">throws</span> <span class="highlightx">FileNotFoundException</span><span class="highlight-p">,</span> <span class="highli ht-nx">IOException</span> <span class="highlight-p">{</span>

</span></span><span class="highlight-line"><span class="highlight-cl"> <span class= highlight-nx">Demo1</span> <span class="highlight-nx">demo1</span> <span class="hi hlight-p">=</span> <span class="highlight-nx">new</span> <span class="highlight-nf">D mo1</span><span class="highlight-p">();</span>

</span></span><span class="highlight-line"><span class="highlight-cl"> <span class= highlight-nx">demo1</span><span class="highlight-p">.</span><span class="highlight-nf >setDemo1\_Name</span><span class="highlight-p">(</span><span class="highlight-s">" emo1"</span><span class="highlight-p">);</span>

</span></span><span class="highlight-line"><span class="highlight-cl"> <span class= highlight-c1">// 序列化

</span></span></span><span class="highlight-line"><span class="highlight-cl"><span cla s="highlight-c1"></span> <span class="highlight-nx">ObjectOutputStream</span> <s an class="highlight-nx">oos</span> <span class="highlight-p">=</span> <span class="hi hlight-nx">new</span> <span class="highlight-nf">ObjectOutputStream</span><span clas ="highlight-p">(</span><span class="highlight-nx">new</span> <span class="highlight-nf >FileOutputStream</span><span class="highlight-p">(</span><span class="highlight-s">" emo1"</span><span class="highlight-p">));</span>

</span></span><span class="highlight-line"><span class="highlight-cl"> <span class= highlight-c1">// 由于Demo1类中的writeReplace方法返回Demo2对象,如果Demo2没实现Seriali able接口,将会抛出NotSerializableException

</span></span></span><span class="highlight-line"><span class="highlight-cl"><span cla s="highlight-c1"></span> <span class="highlight-nx">oos</span><span class="highli ht-p">.</span><span class="highlight-nf">writeObject</span><span class="highlight-p">( /span><span class="highlight-nx">demo1</span><span class="highlight-p">);</span>

</span></span><span class="highlight-line"><span class="highlight-cl">

</span></span><span class="highlight-line"><span class="highlight-cl"> <span class= highlight-c1">// 反序列化

</span></span></span><span class="highlight-line"><span class="highlight-cl"><span cla s="highlight-c1"></span> <span class="highlight-nx">ObjectInputStream</span> <sp n class="highlight-nx">ois</span> <span class="highlight-p">=</span> <span class="highl ght-nx">new</span> <span class="highlight-nf">ObjectInputStream</span><span class="h ghlight-p">(</span><span class="highlight-nx">new</span> <span class="highlight-nf">Fi

eInputStream</span><span class="highlight-p">(</span><span class="highlight-s">"demo "</span><span class="highlight-p">));</span> </span></span><span class="highlight-line"><span class="highlight-cl"> </span></span><span class="highlight-line"><span class="highlight-cl"> <span class= highlight-nx">try</span> <span class="highlight-p">{</span> </span></span><span class="highlight-line"><span class="highlight-cl"> <span clas  $=$ "highlight-cm">/\*\* </span></span></span><span class="highlight-line"><span class="highlight-cl"><span cla s="highlight-cm"> \* 此处会抛出ClassCastException,因为前面的序列化得到的对象是De o2 </span></span></span><span class="highlight-line"><span class="highlight-cl"><span cla s="highlight-cm"> \* 此处正确的写法是:Demo2 demo22 = (Demo2) ois.readObject(); </span></span></span><span class="highlight-line"><span class="highlight-cl"><span cla s="highlight-cm"> \* \*/</span> </span></span><span class="highlight-line"><span class="highlight-cl"> <span clas ="highlight-nx">Demo1</span> <span class="highlight-nx">demo11</span> <span class= highlight-p">=</span> <span class="highlight-p">(</span><span class="highlight-nx">D mo1</span><span class="highlight-p">)</span> <span class="highlight-nx">ois</span>< pan class="highlight-p">.</span><span class="highlight-nf">readObject</span><span clas ="highlight-p">();</span> </span></span><span class="highlight-line"><span class="highlight-cl"> <span class= highlight-p">}</span> <span class="highlight-nf">catch</span> <span class="highlight-p" (</span><span class="highlight-nx">ClassNotFoundException</span> <span class="highlig t-nx">e</span><span class="highlight-p">)</span> <span class="highlight-p">{</span> </span></span><span class="highlight-line"><span class="highlight-cl"> <span clas ="highlight-nx">System</span><span class="highlight-p">.</span><span class="highlight nx">out</span><span class="highlight-p">.</span><span class="highlight-nb">println</s an><span class="highlight-p">(</span><span class="highlight-s">"异常错误java.lang.Class otFoundException"</span><span class="highlight-p">);</span> </span></span><span class="highlight-line"><span class="highlight-cl"> <span class= highlight-p">}</span> </span></span><span class="highlight-line"><span class="highlight-cl"> <span class="h ghlight-p">}</span> </span></span><span class="highlight-line"><span class="highlight-cl"><span class="high ight-p">}</span> </span></span></code></pre> <h4 id="readResolve">readResolve</h4> <p>readResolve 注意这里<strong>如果返回的对象不是本类的对象</strong>, 那么再反序列化 时候, 也需要用与 readResolve 返回的对象一直的类对象来接受, 否则同样会出现 <code>java.lang ClassCastException</code></p> <h4 id="3-通过实现Externalizable接口-">3.通过实现 Externalizable 接口。</h4> <p>Externalizable 继承了 Serializable, 该接口中定义了两个抽象方法: writeExternal()与 readExte nal()。当使用 Externalizable 接口来进行序列化与反序列化的时候需要开发人员重写 writeExternal( 与 readExternal()方法。<br> 所以可以在 writeExternal()与 readExternal()方法中进行自定义的序列化和反序列化。</p>  $|<sub>u</sub>|$ <li>如果没有在这两个方法中定义序列化实现细节,那么序列化之后,对象内容为空。</li> <li>类必须存在一个 pulic 的无参数构造方法</li> <li>反序列化时的字段属性需要与序列化时一致,否则值顺序错乱。(Serializable 中如果定义了 <co e>serialVersionUID</code> 且一直的话能顾自动兼容自动的增减)</li>  $\langle$ /ul $\rangle$ <h3 id="为什么实现了Serializable接口就可以序列化">为什么实现了 <strong>Serializable</stro g> 接口就可以序列化</h3>

<blockquote>

<p>Serializable 明明就是一个空的接口,它是怎么保证只有实现了该接口的万法才能进行序列化与 序列化的呢?\*\*<br>

这个问题可以从 ObjectOutputStream 的 writeObject 的调用栈来回答:</p> </blockquote>

<p><code>writeObject ---&gt; writeObject0 ---&gt;writeOrdinaryObject---&gt;writeSerialDa a---&gt;invokeWriteObject</code><br>

writeObject0 方法中有这么一段代码:</p>

<pre><code class="language-java highlight-chroma"><span class="highlight-line"><span c ass="highlight-cl"><span class="highlight-k">if</span> <span class="highlight-o">(</span <span class="highlight-n">obj</span> <span class="highlight-k">instanceof</span> <span class="highlight-n">String</span><span class="highlight-o">)</span> <span class="highli  $ht$ -o"> $\leq$ /span>

</span></span><span class="highlight-line"><span class="highlight-cl"> ass="highlight-n">writeString</span><span class="highlight-o">((</span><span class="hi hlight-n">String</span><span class="highlight-o">)</span><span class="highlight-n">ob </span><span class="highlight-o">,</span> <span class="highlight-n">unshared</span>< pan class="highlight-o">);</span>

</span></span><span class="highlight-line"><span class="highlight-cl"> <span clas ="highlight-o">}</span> <span class="highlight-k">else</span> <span class="highlight-k" if</span> <span class="highlight-o">(</span><span class="highlight-n">cl</span><span c ass="highlight-o">.</span><span class="highlight-na">isArray</span><span class="highli ht-o">())</span> <span class="highlight-o">{</span>

</span></span><span class="highlight-line"><span class="highlight-cl"> <span c ass="highlight-n">writeArray</span><span class="highlight-o">(</span><span class="high ight-n">obj</span><span class="highlight-o">,</span> <span class="highlight-n">desc</ pan><span class="highlight-o">,</span> <span class="highlight-n">unshared</span><sp n class="highlight-o">);</span>

</span></span><span class="highlight-line"><span class="highlight-cl"> <span clas ="highlight-o">}</span> <span class="highlight-k">else</span> <span class="highlight-k" if</span> <span class="highlight-o">(</span><span class="highlight-n">obj</span> <spa class="highlight-k">instanceof</span> <span class="highlight-n">Enum</span><span clas ="highlight-o">)</span> <span class="highlight-o">{</span>

</span></span><span class="highlight-line"><span class="highlight-cl"> <span c ass="highlight-n">writeEnum</span><span class="highlight-o">((</span><span class="hi hlight-n">Enum</span><span class="highlight-o">&lt;?&gt;)</span><span class="highligh -n">obj</span><span class="highlight-o">,</span> <span class="highlight-n">desc</spa ><span class="highlight-o">,</span> <span class="highlight-n">unshared</span><span cl ss="highlight-o">);</span>

</span></span><span class="highlight-line"><span class="highlight-cl"> <span clas ="highlight-o">}</span> <span class="highlight-k">else</span> <span class="highlight-k" if</span> <span class="highlight-o">(</span><span class="highlight-n">obj</span> <spa class="highlight-k">instanceof</span> <span class="highlight-n">Serializable</span><sp n class="highlight-o">)</span> <span class="highlight-o">{</span>

</span></span><span class="highlight-line"><span class="highlight-cl"> <span c ass="highlight-n">writeOrdinaryObject</span><span class="highlight-o">(</span><span c ass="highlight-n">obj</span><span class="highlight-o">,</span> <span class="highlight-n >desc</span><span class="highlight-o">,</span> <span class="highlight-n">unshared</s an><span class="highlight-o">);</span>

</span></span><span class="highlight-line"><span class="highlight-cl"> <span clas ="highlight-o">}</span> <span class="highlight-k">else</span> <span class="highlight-o" {</span>

</span></span><span class="highlight-line"><span class="highlight-cl"> <span c ass="highlight-k">if</span> <span class="highlight-o">(</span><span class="highlight-n" extendedDebugInfo</span><span class="highlight-o">)</span> <span class="highlight-o"

{</span>

</span></span><span class="highlight-line"><span class="highlight-cl"> class="highlight-k">throw</span> <span class="highlight-k">new</span> <span class="hi hlight-n">NotSerializableException</span><span class="highlight-o">(</span> </span></span><span class="highlight-line"><span class="highlight-cl"> an class="highlight-n">cl</span><span class="highlight-o">.</span><span class="highligh -na">getName</span><span class="highlight-o">()</span> <span class="highlight-o">+< span> <span class="highlight-s">"\n"</span> <span class="highlight-o">+</span> <span c ass="highlight-n">debugInfoStack</span><span class="highlight-o">.</span><span class= highlight-na">toString</span><span class="highlight-o">());</span> </span></span><span class="highlight-line"><span class="highlight-cl"> <span c

ass="highlight-o">}</span> <span class="highlight-k">else</span> <span class="highlight o">{</span>

</span></span><span class="highlight-line"><span class="highlight-cl"> <span class="highlight-k">throw</span> <span class="highlight-k">new</span> <span class="hi hlight-n">NotSerializableException</span><span class="highlight-o">(</span><span class "highlight-n">cl</span><span class="highlight-o">.</span><span class="highlight-na">ge Name</span><span class="highlight-o">());</span>

</span></span><span class="highlight-line"><span class="highlight-cl"> <span c ass="highlight-o">}</span>

</span></span><span class="highlight-line"><span class="highlight-cl"> <span clas ="highlight-o">}</span>

</span></span></code></pre>

<p>在进行序列化操作时,会判断要被序列化的类是否是 Enum、Array 和 Serializable 类型,如果 是则直接抛出 <code>NotSerializableException</code>。</p>

<hr>

<p>本文参考<br>

<a href="https://ld246.com/forward?goto=http%3A%2F%2Fwww.hollischuang.com%2Farchi es%2F1140%23What%2520Serializable%2520Did" title="深入分析Java的序列化与反序列化-Holl sChuang's Blog" target="\_blank" rel="nofollow ugc">深入分析 Java 的序列化与反序列化-Hollis huang's Blog</a><br>

<a href="https://ld246.com/forward?goto=https%3A%2F%2Fblog.csdn.net%2Fskymouse200 %2Farticle%2Fdetails%2F80935100" target="\_blank" rel="nofollow ugc">序列化与自定义序列  $<$ /a> $<$ br>

<a href="https://ld246.com/forward?goto=https%3A%2F%2Fblog.csdn.net%2Fu014653197% Farticle%2Fdetails%2F78114041" target=" blank" rel="nofollow ugc">JAVA 对象流序列化时的 eadObject, writeObject, readResolve 是怎么被调用的</a></p>